## <span id="page-0-0"></span>CS 115 Lecture 17 Exceptions and files

Neil Moore

Department of Computer Science University of Kentucky Lexington, Kentucky 40506 neil@cs.uky.edu

17 November 2015

#### Run-time errors

Remember the three kinds of errors:

- Syntax error (can't even run the code).
- Run-time error (detected when the code runs; crashes).
- Semantic error (not detected: program does the wrong thing).

Sometimes you might want to signal a run-time error yourself. Why?

- If you encounter a situation you can't handle.
	- $\triangleright$  Usually better to handle it with an if!
	- But sometimes that's not possible:  $float(input(...))$
- **If your function's preconditions are violated.**
- A run-time error is better than a semantic error.
	- $\triangleright$  At least you know it's an error!

## **Exceptions**

Another name for a run-time error in Python is an exception.

- "Exception, not the rule"
- Signalling a run-time error is caused raising an exception.
	- Also called "throwing" an exception  $(C++$  and Java)
	- $\triangleright$  Python does this automatically in several situations.
- By default, raising an exception crashes your program.
	- $\triangleright$  But exceptions can be **caught** and handled.
- Many different kinds of exceptions:
	- $\blacktriangleright$  TypeError: argument has the wrong type.
	- $\triangleright$  ValueError: argument has a good type but a bad value.
	- $\blacktriangleright$  IndexError: accessing a sequence out of range.
	- ▶ ZeroDivisionError: exactly what it says.
	- $\triangleright$  IOError: file problem, such as "file not found".
	- $\blacktriangleright$  RuntimeError: "none of the above".

<https://docs.python.org/3/library/exceptions.html>

#### Raising exceptions

- To raise an exception, use the raise keyword.
- You have to say which kind of exception: raise ValueError("Empty list provided to minimum.") raise ZeroDivisionError()
- The various kinds of exceptions are all classes.
	- $\triangleright$  Call the constructor with an optional message (a string).
- The exception name and string will appear in the crash message: Traceback (most recent call last):

ValueError: Empty list provided to minimum.

...

# Catching exceptions

By default, exceptions cause the program to crash.

- **•** Because that's better than continuing and doing the wrong thing.
- But sometimes you might have a better idea.
- For example, type-casting a string to int.
	- If the string wasn't numeric, Python can't give you a number.
	- $\triangleright$  You asked Python to do something and it can't.
		- $\star$  Exception!
	- $\triangleright$  But maybe you know what to do in this particular case.
		- $\star$  If it was user input, repeat the loop and ask again.
		- $\star$  If it came from a file, maybe ignore that line.
- This is especially important when you can't check in advance whether an exception is going to be raised.
	- $\triangleright$  We'll see this later with IOE $rror$ .

# try/except

To catch an exception, you use a  $try/except$  statement:

try:

body that might raise an exception except ExceptionClass:

handle the exception

following code

- ExceptionClass is one of ValueError, IOError, etc. . .
- If the body raises the specified exception:
	- $\triangleright$  The body stops executing immediately (like a "go to").
		- $\star$  Doesn't even finish the current line.
	- $\triangleright$  Then Python runs the except block (instead of crashing).
	- $\triangleright$  After the body or the handler, go on to following code.
- This applies even if the exception is raised inside a function call!
	- Exceptions go up the call stack looking for a handler.
- Can have several except blocks for different exceptions.
	- ▶ <trysqrt.py>
	- $\triangleright$  Or one block for several exceptions:

except (ValueError, IndexError): # need parentheses!

#### An exception example

Let's go back to the numeric input example.

- Suppose we want to keep asking for a float until we get one.
	- $\triangleright$  So this will be an input validation loop (sentinel logic).
	- $\triangleright$  We'll use a flag to mark whether we got a good input. while not ok:
- How do we get the input and convert to a number? number = float(input("Please enter a number: "))
	- $\triangleright$  float(...) raises a ValueError on non-numeric input.
	- $\triangleright$  So put the line inside a try.
	- If we catch the exception, set the ok flag to False.
	- If there wasn't an exception, set the flag to True. Where?
		- $\star$  In the try body after the input.
- $\bullet$  Finally, put that whole  $\text{try}/\text{except}$  in two places:
	- $\blacktriangleright$  Before the loop, and as the last step of the loop.
	- $\triangleright$  When the loop finishes, we know we have a number.
- <nonnumeric.py>

#### Another way

Another way to do loops involving an exception.

- Use a flag like we did before, initialized to False.
- Set the flag to True in the try as before.
- $\bullet$  Put the input try/except *inside* the loop only.
	- $\triangleright$  Because the flag is False, the loop will run at least once.
- Put the error message in the except.
	- $\triangleright$  (So it only happens if there was an exception.)
- o <nonnumeric2.py>
- We'll see this again when re-prompting for a file.

## Hints for catching exceptions

- "Do not summon up that which you cannot put down." —H.P. Lovecraft, "The Case of Charles Dexter Ward"
	- $\blacktriangleright$  Have a plan!
	- If you don't know how to fix the error, don't catch it.
	- It's better to crash than to continue with bad data.
- Keep the try block as small as possible.
	- It should contain the line that might raise the exception.
	- $\triangleright$  And subsequent lines that depend on its success.
	- $\triangleright$  Don't duplicate code in the try and except.
		- $\star$  That code should come after the try/except so it happens either way.
	- $\triangleright$  Don't wrap the whole main in a try!
		- $\star$  main probably doesn't know how to fix the error.
- $\bullet$  If you can use it, if is usually simpler.
	- If you know in advance what situations will cause an error.

## Dealing with lots of data

Some program need a lot of data. What to do?

- Hard code it (write it in your source)? That's hard for non-programmers to change.
- Ask the user to type it in each time? If it's a lot of data, your users will hate you.
- Do you have to type your source code every time you run it? No—you save it in a file.
- Why use files?
	- $\blacktriangleright$  Easier to edit than source.
		- $\star$  Especially if you want to change it during a run.
	- $\blacktriangleright$  Files persist across runs of your program.
		- $\star$  And across reboots of your operating system.
		- $\star$  Can save output for later use.
	- $\triangleright$  Can hold large amounts of data (more than fits in RAM).
	- $\triangleright$  Can use the same data as input to different programs.

# Input/output with the user

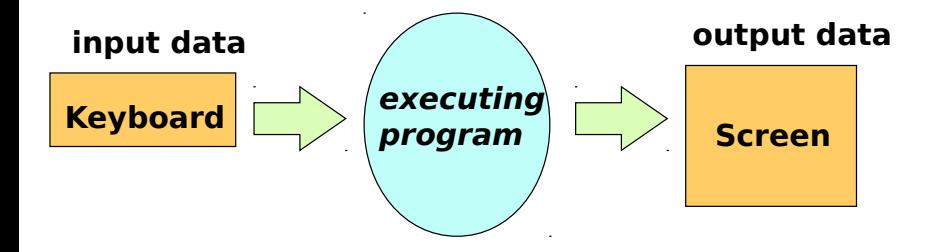

# I/O with files

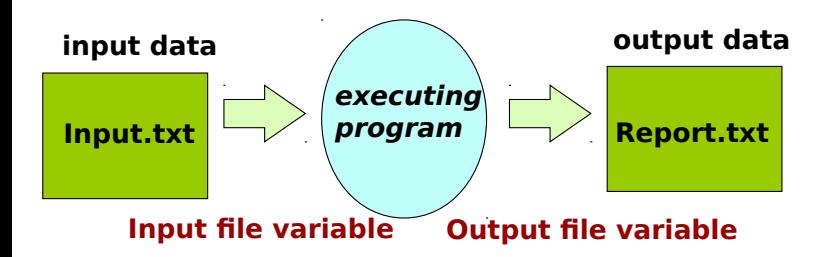

# Using files

As in other programs (word processors, IDEs, etc.), you must **open** a file before you can use it in your program.

- Create a file object in your program that represents the file on disk.
	- $\triangleright$  You can read from and/or write to the object.
	- Input-output from/to the file instead of the user.
- Syntax:

```
fileobj = open(filename, "r") # r for reading
fileobj = open(filename) # default is reading
```
- $\triangleright$  fileobj is a variable that will hold the file object
- $\triangleright$  filename is a string that names the file.
	- $\star$  By default, looks for that file in the current directory.
	- $\star$  You can specify an absolute path instead: open("C:\\Users\\me\\input.txt")
	- $\star$  Don't do this in your 115 programs: your TA probably uses different directories.
- Can also open a file for writing:

fileobj = open(filename, "w") # w for write

#### IOError

If we are trying to read from a file, what can go wrong?

- Maybe the file isn't there.
- Or it's there, but you don't have permissions to access it.
- Or you do, but then your hard drive crashes.
- **In these situations, opening a file raises a IOError exception.** 
	- ▶ Renamed to OSError in Python 3.4.
- You can catch the exception just like any other.
	- $\triangleright$  But there's no point in trying again with the same filename.

```
\blacktriangleright Maybe ask the user for a new filename.
  ok = Falsewhile not ok:
      try:
           fn = input("Enter a file name: ")
           infile = open(fn, "r")ok = Trueexcept IOError:
           print("Could not open", fn)
```
#### Looping over the lines in a file

The simplest way to use an input file once you have opened it:

- Loop over the lines of the file.
- A file object can be used as a sequence of lines: for line in file:
	- $\blacktriangleright$  Each line is a string.
	- $\blacktriangleright$  file should be a file object, not a filename.
- Beware: the line ends in a newline character!
	- $\triangleright$  You might need to use strip or rstrip.
- When you're finished with the file, close it: file.close()
	- $\blacktriangleright$  Frees up resources associated with the file.
	- If you don't, the file will take up memory until the program exits.
	- $\blacktriangleright$  More on this later.
- <readfile-for.py>

#### Text files: characters and bytes

Files are stored on disk as a sequence of **bytes**.

- A byte is a collection of eight bits (ones or zeros)
	- $\triangleright$  Can represent a number from 0 to 255.
- In text files, bytes are used to encode characters.
- An encoding says how to translate between bytes and characters.
	- $\triangleright$  ASCII: one byte, one character—more than enough for English.
	- $\blacktriangleright$  Latin-1, KOI8-R,  $\ldots$ ; Use the leftover numbers for more characters.
		- $\star$  But 256 characters is not enough for CJK (Chinese, Japanese, and Korean).
	- Inicode: more than 256 different characters
		- $\star$  So you need multiple bytes per character.
		- $\star$  UTF-8, UCS-4, UTF-16: different encodings of Unicode.
		- $\star$  UTF-8 is ASCII-compatible, so is the most commonly used.
		- $\star$  (It's the default for text files in Python).
- **Text file:** stores a sequence of **characters**.
- Binary file: stores a sequence of bytes.

## Text files: lines

So if a text file is just a sequence of characters, what is a line?

- A sequence of characters...
- There's one character that can't appear in the middle of a line.
	- $\blacktriangleright$  The newline character!
	- Newline  $(')\n\rightharpoonup$  is the line delimiter.
		- $\star$  (Technically it's a little more complex on Windows, but Python mostly hides that complexity.)
- What would two newlines in a row mean?
	- $\blacktriangleright$  There's an empty line between them.
- **•** So this file:

Hello, world.

```
How's it going?
would look like:
```

```
Hello, world.\n\nHow's it going?\n
```
## Sequential and random access

- Sequential access: reading (or writing) the file in order starting from the beginning.
	- $\blacktriangleright$  Like a for loop.
	- $\triangleright$  Read the first line first, then the second line, etc.
- Random access: reading or writing out of order.
	- $\blacktriangleright$  "Go to byte 7563 and put a 1 there."
	- In Like lists: we can say mylist [5] without having to go through indices 0 through 4 first.
- **Random access doesn't work that well with text files.** 
	- $\triangleright$  Bytes don't always match up with characters.
	- And they definitely don't match up well with lines... At what byte number does line 10 start?
		- $\star$  You'd have to go through the lines sequentially and count!
- **Text files: usually sequential access.**
- **Binary files:** either sequential or random access.